Notes before solving the exam: 1) You have to solve the recommended A-PDF Watermark DEMO: Purchase from www.A-PDF.com to remove th problems in the book after understanding each chapter from the book and the notes. 2) If you have any questions or concerns, let us know through our mail: in-**NAMI** October 9, 2017 **MATHEMATICS 218**  $ID#$ sightclub@gmail.com. Time: 55 minutes **QUIZI** Fall 2017-18 **GOOD LUCK:)** Circle your section number : Michella Bou Eid Hazar Abu-Khuzam Sabine El Khoury Sabine El Khoury

 $\overline{7}$ 

 $4M$ 

 $\overline{\bf 8}$ 

 $3M$ 

 $\overline{9}$ 

 $2Th$ 

 $\overline{10}$ 

 $11F$ 

 $\sqrt{1}$ 

 $4F$ 

 $12$ 

 $5F$ 

 $\overline{1}$ 

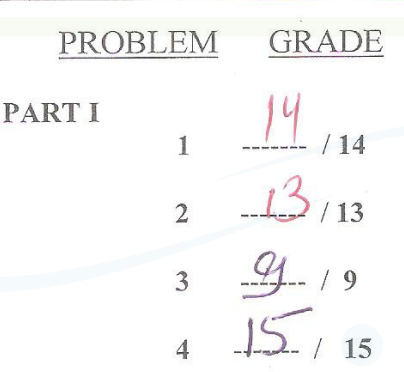

 $\overline{4}$ 

 $2M$ 

5

 $1<sub>M</sub>$ 

 $\overline{6}$ 

 $11M$ 

PART II

 $\overline{1}$ 

 $2W$ 

 $\overline{2}$ 

 $1W$ 

 $\overline{3}$ 

 $11W$ 

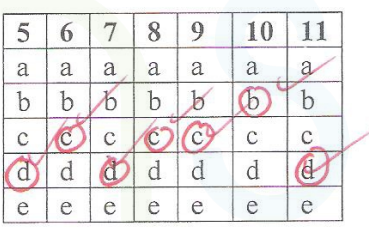

 $5-1198$  $/28$ 

**PART III** 

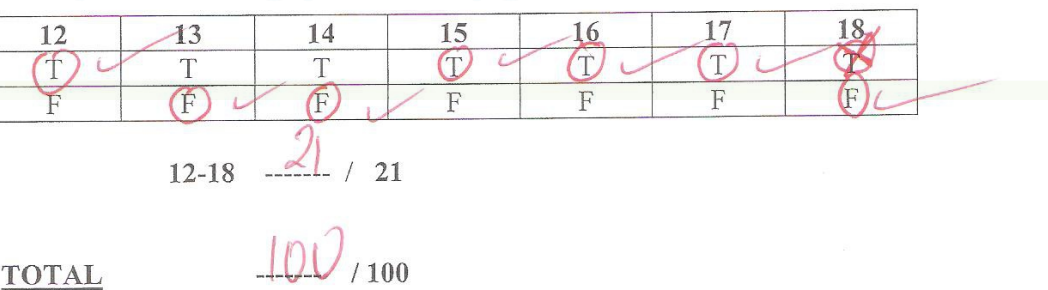

**TOTAL** 

PART I. Answer each of the following problems in the space provided for each problem (Problem 1 to Problem 4).

1. Find the values of a and b for which the following system

 $x + y + z = b$  $-3x - 3y + az = 8$  $2x + y + z = 1$ has no solution  $a.$ b. a unique solution c. infinitely many solutions. [14 points] 8  $82+3$  $\neq$  $20$ tion  $8+3$ unique the system solution then  $-310$  at  $-21$ <br>3=0 and  $8+30$  $\overline{u}$  $\mathbf{C}$ 

 $\overline{c}$ 

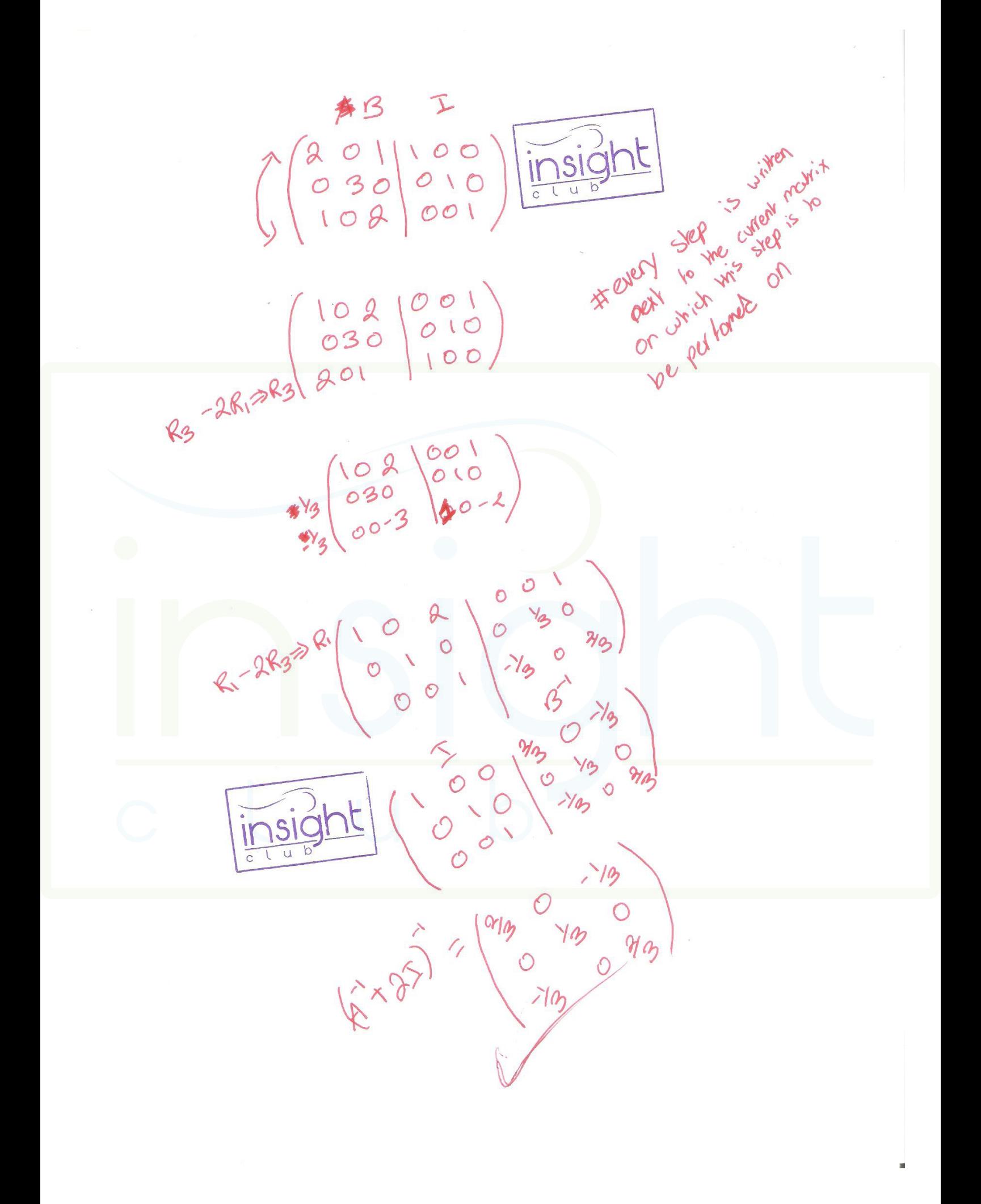

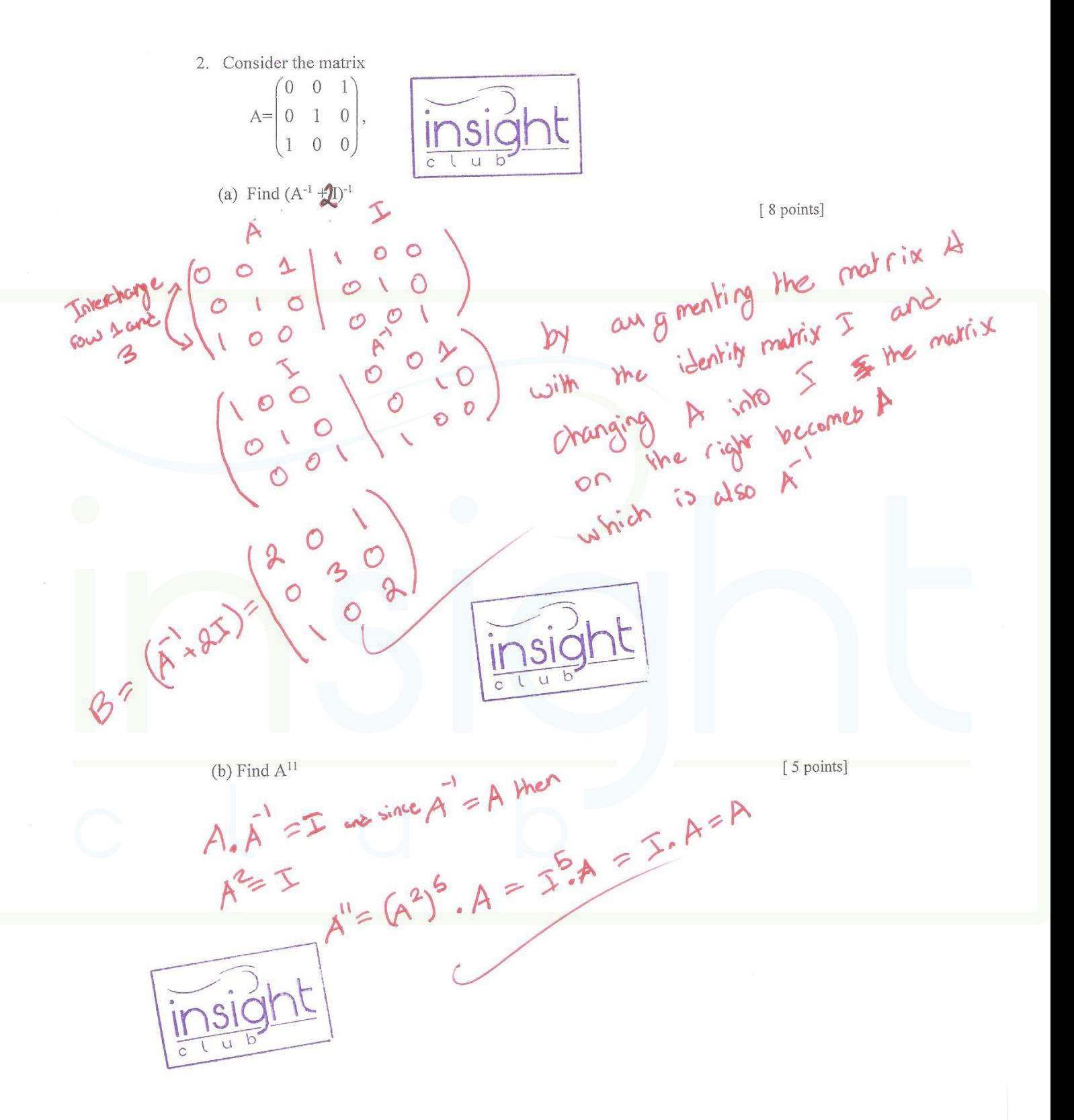

 $\overline{3}$ 

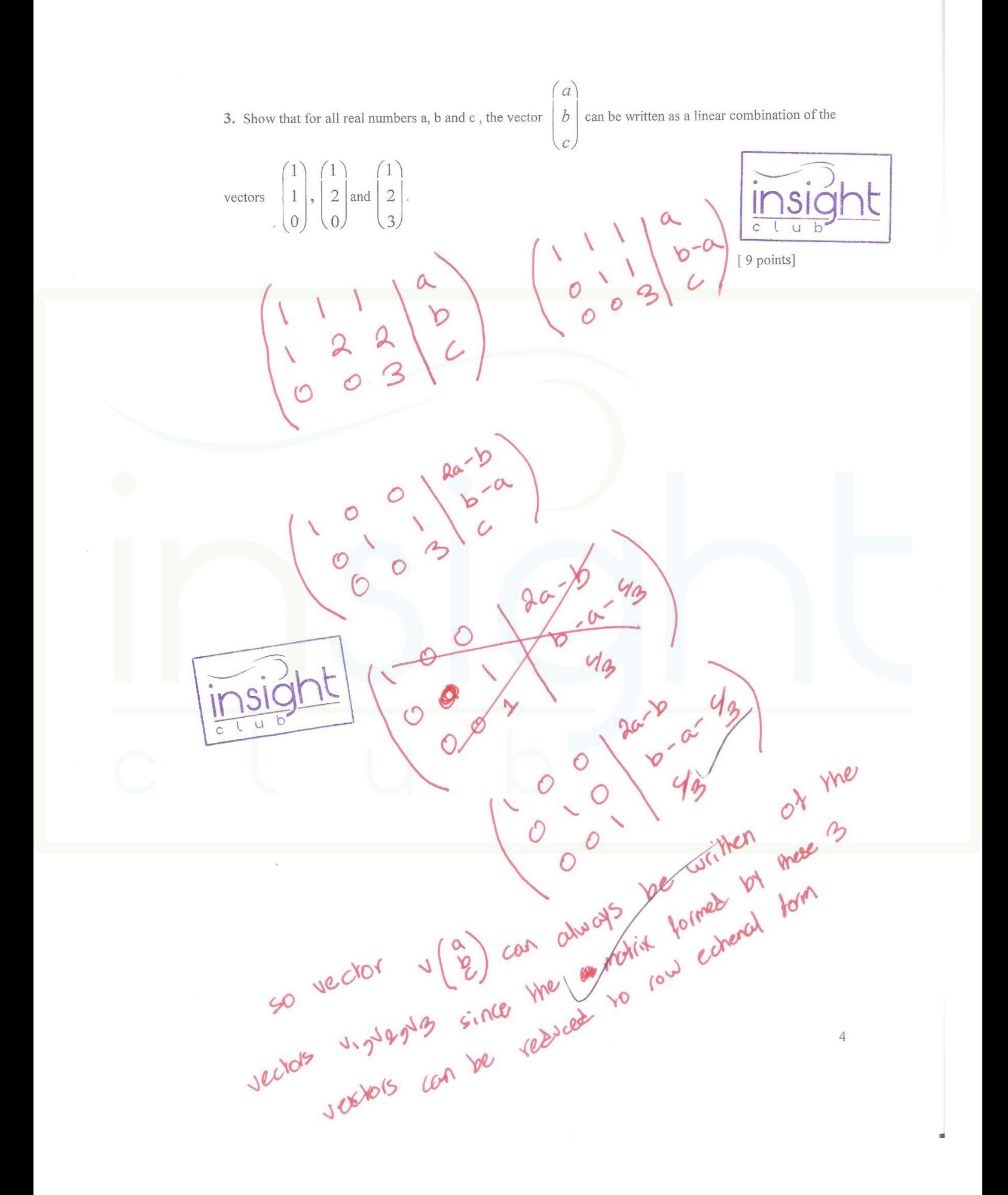

4. Let A and B be  $2\times 2$  matrices such that  $AB+2A = -I$ .

(a) Find an expression of  $A^{-1}$  in terms of B

[8 points]  $A(B+2I) = -I$ <br> $A(B+2I) = I$  $A = AB + 2I = -B - 2I$ (b) Suppose that the above matrices A and B are given to be  $A = B = \begin{pmatrix} a & 0 \\ 0 & a \end{pmatrix}$  for some nonzero number a. Find all possible values of a. [7 points]  $AB = \begin{pmatrix} \alpha & 0 \\ 0 & \alpha \end{pmatrix} \begin{pmatrix} \alpha & 0 \\ 0 & \alpha \end{pmatrix} = \begin{pmatrix} \alpha^2 & 0 \\ 0 & \alpha^2 \end{pmatrix}$ AB+2A+I=  $(a^{2}+8a - 8a)$ <br>AB+2A+I=  $(a^{2}+8a + 8a)$ <br>AB+2A+I=  $(a^{2}+8a+1)$ <br> $a^{2}+8a+1$  $7^{\circ}$ Wer as dex 21/0

5

PART II. Circle the correct answer for each of the following multiple choice problems (Problem 5 to Problem 11) IN THE TABLE IN THE FRONT PAGE. [4 points for each correct answer].

5. Let A be a  $3 \times 3$  matrix such that  $A^2 = A$ . Then, a. A is invertible  $2e^{x}\frac{(1^{2})^{x}}{x^{2}}$ ,  $2e^{x}\frac{(1^{2})^{x^{2}}}{x^{2}}$ b.  $\det(A) = 0$  $A = A.A.A = k^2/A$ c.  $A = I$  $A^5 = A^2$  $\bigcirc$ e. None of the above. 6. If  $A$  and  $B$  are invertible  $3 \times 3$  matrices such that  $\det(2A^{-1}) = 2 = \det(A^{3}(B^{-1})')$  $2^3$  detat= Then, a.  $det(B)=1/2$ b.  $det(B)=2$  $det(B)=32$  $\mathcal{C}$  $det(B)=8$  $\overline{A}$ None of the above.  $e$ . [4 points] 7. Which one of the following statements is TRUE?  $\overline{c}$ F  $\mathbf{H}$ a. If  $AB = AC$ , then  $B = C$ . b. If  $AB = 0$  then  $A = 0$  or  $B = 0$ . c. If A is invertible then  $Ax = x$  has only the trivial solution for x. ( $d$ ) If b can be written as a linear combination of the columns of A then  $AX = b$  is consistent.  $(A-I)x = O$ [4 points] 8. Let A be an invertible n×n matrix. Which one of the following statements is **FALSE:**  $A<sup>t</sup>$  is invertible.  $(a)$ 

- The number of nonzero rows in a row echelon form of A is n.  $(b)$
- AB is invertible for any n×n matrix B.  $(c)$
- $\overline{A}$  $\det(A) \neq 0.$
- The reduced row echelon form of A is I.  $\omega$

[4 points]

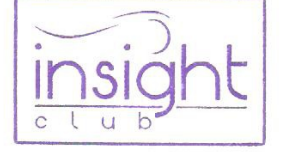

6

9. Let  $v_1$ ,  $v_2$ ,  $v_3$ ,  $v_4$ , and  $v_5$  be vectors in  $R^n$  such that  $v_3 = v_1 + v_2$ , and  $v_5 = v_3 + v_4$ . Which one of the following statements is FALSE:

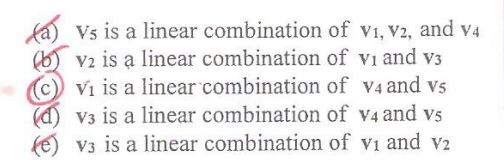

 $\alpha$ 

 $\overline{d}$ 

g h

 $\overline{f}$  A=

 $(a) -30$ (b)  $30$  $(c)$ 10  $-10$  $(d)$ 

 $(e)$ 

П.

 $\cup$ 

 $\boldsymbol{h}$ 

 $\ell$ 

None of the above

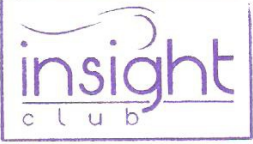

 $\boldsymbol{b}$ 

 $2h$ 

 $3b + e$  is equal to:

 $\lceil 4 \text{ points} \rceil$ 

[4 points]

10. Let A be an n×n matrix. Which one of the following statements is FALSE:

(a) If the reduced row echelon form of A is I, then A is invertible

such that  $|A| = 5$ , then

(b) If A is not invertible, then the matrix equation AX=b has infinitely many solutions for all b.  $(c)$  If the homogeneous matrix equation  $AX=0$  has only the trivial solution, then A is invertible (d) If the reduced row echelon form of A is not I, then  $det(A)=0$ 

(e) If A is invertible, then the homogeneous matrix equation  $AX=0$  has only the trivial solution [4 points]

 $\overline{a}$ 

 $|3a+d$ 

 $2g$ 

 $3c + f$ 

 $2i$ 

**PART III.** Answer TRUE or FALSE only, IN THE THE **TAB** FRONT PAGE (3 points for each correct answer)

12. If A is any square  $n \times n$  matrix, then  $A<sup>t</sup>A$  is symmetric

- 13. Every triangular matrix is invertible.
- 14. If A and B are  $n \times n$  matrices such that AB=0 such that A $\neq$ 0, then B=0

15. If A and B are  $n \times n$  matrices such that A is invertible and  $(A^{-1}B)$  is invertible, then B is invertible.

16. The vector  $\begin{pmatrix} 2 \\ 1 \\ 3 \end{pmatrix}$  is a linear combination of the vectors  $\begin{pmatrix} 1 \\ 0 \\ 2 \end{pmatrix}$  and  $\begin{pmatrix} 0 \\ -1 \\ 1 \end{pmatrix}$ <br>17. If A is a 3×3 matrix such that det (2A<sup>-1</sup>) =4, then det(A<sup>t</sup>)=2  $\frac{1}{\sqrt{2}}$ 18. If B is a 2×2 matrix such that  $B<sup>T</sup> = -B$ , then B is not invertible  $\overline{c}$ [21 points]  $2<sup>3</sup>/<sub>1M</sub> = 4$ <br>(A) = 2 J<br>aven

 $\,$  8  $\,$